## **TALLER DE FORMULAS BASICAS Y FORMATOS 1 ACTIVIDADES A DESARROLLAR:**

- 1. **Abra el programa EXCEL y desarrolle lo siguiente en la Hoja 1**
	- **Observe el Cuadro Alimentación Saludable y realice este ejercicio a partir de la Fila 1**
	- **Digite todos los títulos sin centrarlos**
	- **A partir de la fila Numero 4 digite los productos**
	- **A partir de la Columna B y C digite las cantidades de la Tienda 1 y Tienda2**

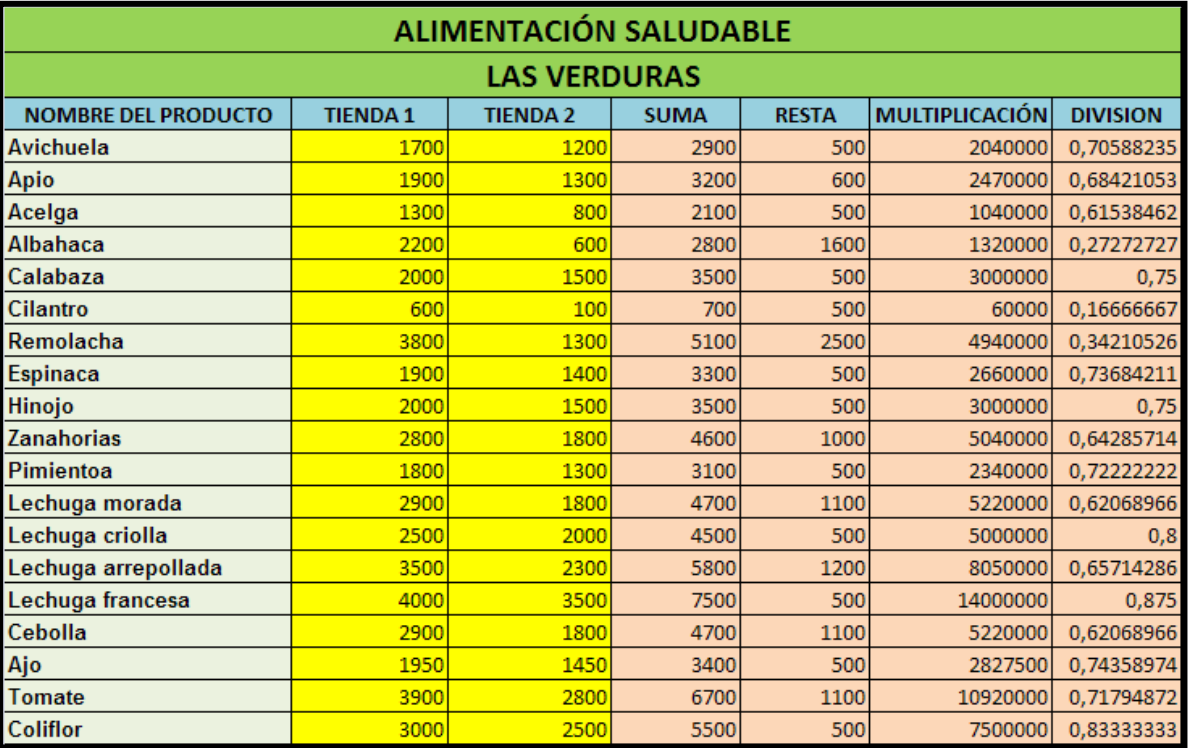

**2. Realice las siguientes Formulas a la tabla Alimentación Saludable :**

- **En la Columna D: Suma: =B4+C4**
- **En la Columna E: RESTA: =B4-C4**
- **En la Columna E: MULTIPLICACION: =B4\*C4**
- **En la Columna G: DIVISION: =B4/C4**
- **3. Formatos:** 
	- **Agrega Combinar y centrar en los TITULOS**
	- **Agrega Tamaño 16 a cada título , aplica negrita y color de relleno a las celdas como indica la tabla de muestra**
	- **Agrega Bordes a los datos trabajados**
- **4. Busque cuatro imágenes de verduras e insértelas al lado de la tabla Alimentación Saludable.**
- **5. Organice el tamaño de cada imagen para que todas se observen alineadas verticalmente**
- **6. Cambie el nombre de Hoja 1 y escriba Verduras**
- **7. Guarda tu trabajo con el nombre tabla verduras y preséntalo**